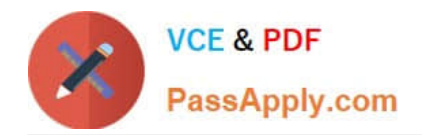

**1Z0-1054-22Q&As**

Oracle Financials Cloud: General Ledger 2022 Implementation Professional

# **Pass Oracle 1Z0-1054-22 Exam with 100% Guarantee**

Free Download Real Questions & Answers **PDF** and **VCE** file from:

**https://www.passapply.com/1z0-1054-22.html**

# 100% Passing Guarantee 100% Money Back Assurance

Following Questions and Answers are all new published by Oracle Official Exam Center

**Collection Download After Purchase** 

- **@ 100% Money Back Guarantee**
- **63 365 Days Free Update**
- 800,000+ Satisfied Customers

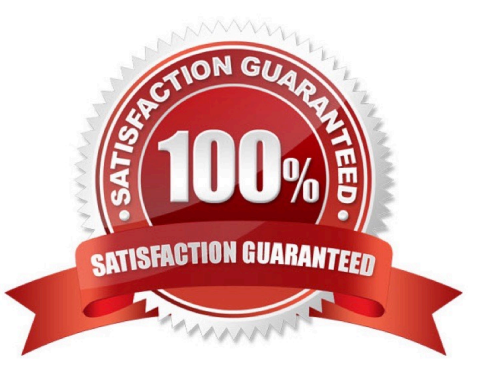

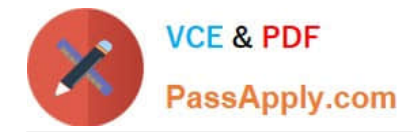

## **QUESTION 1**

How can your Accounting Manager expedite journal processing during the time-critical month-end close?

A. by creating an ad hoc query on journals using Oracle Transactional Business Intelligence (OTBI)

B. by running the Journals report using Business Intelligence Publisher

C. by using the Journals region to view journals Requiring Attention, Requiring Approval, and Pending Approval from **Other** 

D. by using the Close Status monitor to drill down on the close status across ledgers

#### Correct Answer: C

Your Accounting Manager can expedite journal processing during the time-critical month-end close by using the Journals region to view journals Requiring Attention, Requiring Approval, and Pending Approval from Other. The Journals region provides a dashboard view of the journals that need attention or approval from the user or other users. The user can quickly review and approve journals from this region or drill down to the journal details for more information. The user can also filter journals by status, source, category, or period. Creating an ad hoc query on journals using Oracle Transactional Business Intelligence (OTBI) is not an efficient way to expedite journal processing, as this involves creating a custom report that may not provide all the necessary information or actions for journal approval. Running the Journals report using Business Intelligence Publisher is not an efficient way to expedite journal processing, as this involves running a predefined report that may not provide all the necessary information or actions for journal approval. Using the Close Status monitor to drill down on the close status across ledgers is not an efficient way to expedite journal processing, as this involves viewing the overall status of the close process across different ledgers and subledgers, but not the individual journals that need attention or approval. Reference: Oracle Financials Cloud: General Ledger 2022 Implementation Professional Objectives-Configure Journal Approval 12

# **QUESTION 2**

In which two ways can your users personalize the Springboards and Work Areas to suit their individual working styles? (Choose two.)

A. They can format certain tables by hiding and showing columns, moving columns, and resizing columns

- B. Users have very little control configuring their Springboards and Work Areas; they can only resize columns
- C. They can have the System Administrator configuring pages for them using Page Composer
- D. They can use "+" under the Apps section of the News Feed homepage

Correct Answer: AD

According to Oracle documentation2, your users can personalize the Springboards and Work Areas to suit their individual working styles in these two ways:

They can format certain tables by hiding and showing columns, moving columns, and resizing columns, and they can use "+" under the Apps section of the News Feed homepage. Springboards and Work Areas are user interface components

that enable users to access tasks and information relevant to their roles. Users can customize these components by adding or removing tiles, changing layouts, filtering data, and formatting tables. Therefore, options A and D are correct.

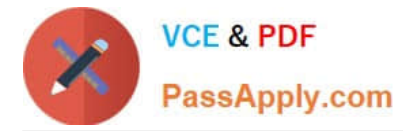

Option B is incorrect because users have more control over configuring their Springboards and Work Areas than just resizing columns. Option C is incorrect because users do not need to have the System Administrator configuring pages for

them using Page Composer.

#### **QUESTION 3**

Your company has a legal entity in the UK, US, and CanadA. They can all share the same chart of accounts but are required to transact and report in their local currency.

What is the minimum number of ledgers you need and why?

A. One, because they can all share the same chart of accounts

B. Three, because each requires a different currency

C. Two, because the US and Canada can share the same ledger because they are in North America

D. Four, because the UK has statutory requirements and you will need a separate ledger for statutory reporting

#### Correct Answer: B

According to Oracle documentation2, the minimum number of ledgers you need when your company has a legal entity in the UK, US, and Canada and they can all share the same chart of accounts but are required to transact and report in their local currency is three, because each requires a different currency. A ledger is a combination of a chart of accounts, calendar, currency, and accounting method. Therefore, option B is correct. Option A is incorrect because you cannot have one ledger for different currencies. Option C is incorrect because you cannot have two ledgers for different currencies. Option D is incorrect because you don\\'t need four ledgers for this scenario.

#### **QUESTION 4**

Before implementing Financials Cloud, your customer used to manually reconcile their intercompany payables and receivables accounts. What is a more automated approach to do this?

A. Use Oracle Hyperion Close Manager to automatically reconcile intercompany account balances

B. In Financials Cloud, you must manually reconcile your intercompany account balances

C. Run the BI Publisher reports called Intercompany Transaction Summary and Account Details to automatically reconcile intercompany balances

D. Run the Intercompany Reconciliation report, which shows pairs of intercompany receivables and payables accounts that are out of balance

E. Create a query using Oracle Transactional Business Intelligence (OTBI) that will match the intercompany payables and receivables balances

#### Correct Answer: D

https://fusionhelp.oracle.com/helpPortal/topic/TopicId\_P\_9DAAC7706212CF48E040D30A6881766A According to Oracle documentation1, a more automated approach to reconcile intercompany payables and receivables accounts is to run the Intercompany Reconciliation report, which shows pairs of intercompany receivables and payables accounts that

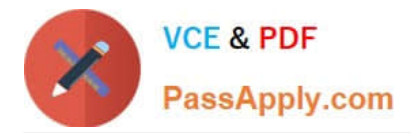

are out of balance. This report is automatically generated when you run the Prepare Intercompany Reconciliation Information process. You can drill down on the report to view the balances by source and by journal lines. Therefore, option D is correct. Option A is incorrect because Oracle Hyperion Close Manager is not a tool for reconciling intercompany account balances. Option B is incorrect because you don\\'t need to manually reconcile your intercompany account balances in Financials Cloud. Option C is incorrect because the BI Publisher reports called Intercompany Transaction Summary and Account Details are not designed to reconcile intercompany balances. Option E is incorrect because creating a query using Oracle Transactional Business Intelligence (OTBI) is not a more automated approach to reconcile intercompany payables and receivables accounts.

## **QUESTION 5**

You want to define an allocation rule where segment values are constants for rules and formulas. What should you do?

- A. Never use the Outer Point of View (POV)
- B. Always use the Outer Point of View (POV)
- C. Specify Run Time Prompts (RTP)
- D. Only specify segment values in formulas

Correct Answer: A

"The outer point of view is used to specify segment values that are constant for rules and formulas. If you use a parent value in the outer point of view, it must have a Constant segment type." Therefore, if you want to define an allocation rule where segment values are constants for rules and formulas, you should never use the outer POV.

[Latest 1Z0-1054-22 Dumps](https://www.passapply.com/1z0-1054-22.html) [1Z0-1054-22 PDF Dumps](https://www.passapply.com/1z0-1054-22.html) [1Z0-1054-22 Practice Test](https://www.passapply.com/1z0-1054-22.html)